# **CHAPTER 4 ANALYSIS AND DESIGN**

#### **4.1 Analysis**

Recommendation system is a system built which the purpose is to facilitate the user by providing information in the form of recommendations for its users. In this project, recommendations are recommended for web-based gadgets. The recommendation system is built with client-server architecture. The client part will be used by the user to login, register or logout, also to access the system content, and get the recommendations. On the server itself the rating will be calculated using the slope one algorithm and give the item recommendation to the user.

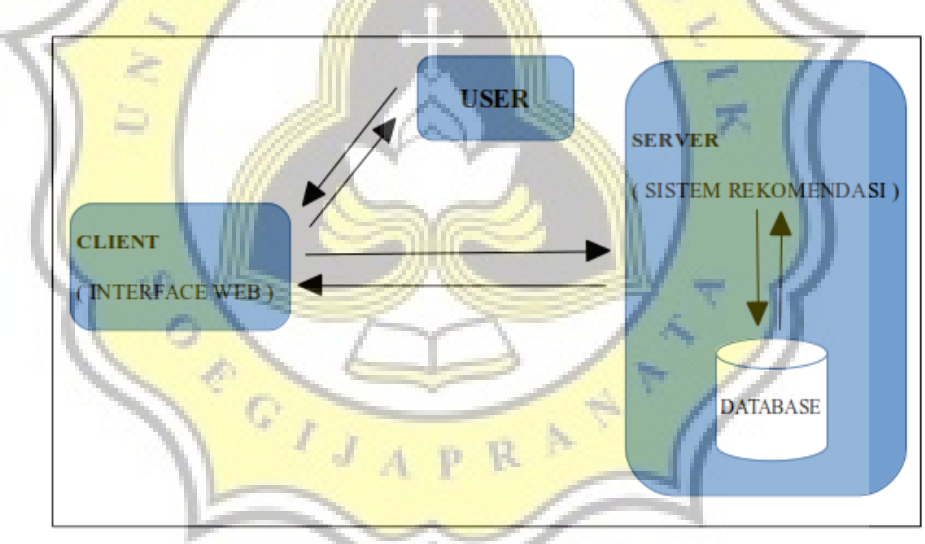

Illustration 4.1 Arsitektur sistem

From the illustration above, the server receives an input from the user and determine the options or the alternatives based on the other existing user data. The data will be stored into the database as the user history, then the server will perform the rating calculation by using slope one algorithm against the user prestored in the database in phpmyadmin. The stored database contains data will be saved in the name of tblproduct that contains product names, a table of user will

be saved in the name of users, and a table of rating will be saved in the name of tbluserrating. Then the results will be displayed based on the similarity of previous user alternatives using slope one algorithm calculation. The output shown is five recommended product from the rating previously given by the other user.

This project consists of three main objects; User, Item, and Interaction between user and item. Users are subject to recommendation systems. What users can do is to rate and receive the recommendations. There is only one type of user, that users who have registered as a member. Users registered as members will get full access rights. While Item itself is the object that will be recommended to the user. The value of an item is displayed in the form given by the user through the rating. Because the project uses collaborative filtering that recommends items to users based on ratings given by a group of other users. Rating given in the form of numbers with range 1-5.

According to Alex Lin (Irfan, 2010) there are several techniques in developing a recommendation system, including Knowledge Based Recommender System, Content Based Recommander System, Demographic Based Recommender System, and Collaborative Filtering. In collaborative filtering, recommendations are given based on what is obtained between users who have rated or interacted with the system. According to George Karypis there are two techniques, namely User-Based Collaborative and Item-Based Collaborative (2001). User-Based Collaborative is a technique by finding a number of users who have a high relationship, then the system will provide recommendations for a number of items that may be favored by a number of users based on the relationship. In contrast to user-based collaborative, the Item-Based Collaborative sought is a correlation or relationship between items that are preferred by the user, then the related item is recommended for a number of other users.

In the Collaborative Filtering scenario, there is a set of user with a list of m users  $U = \{ u_1, u_2, u_3, \dots, u_m \}$  and a list of n Items  $I = \{ i_1, i_2, i_3, \dots, i_n \}$ . Each user  $u_i$  has a list of items  $Iu_i$ , which is an expression of his opinion.

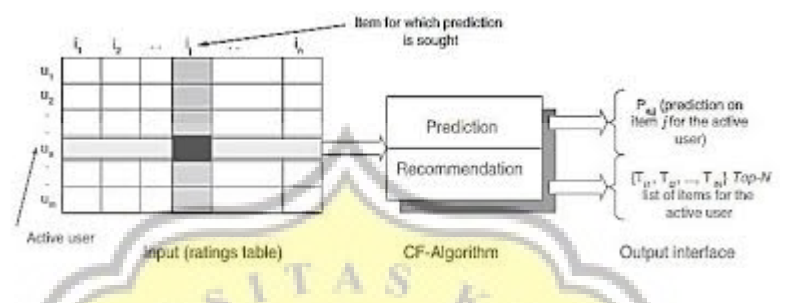

Illustration 4.2 Schema Collaborative Filtering

In the **picture** above, shows a schematic diagram of the collaborative filtering process. Represented that all  $m \times n$  user-data items as a rating matrix which contains the rating value of the user for each item. Active users  $u_a$  in the above scheme are users who will search for items that they might like using collaborative filtering algorithms. Items that may be liked by the user are represented in two forms (George Karypis, 2001), namely Predictions and Recommendations. Prediction is a numerical value, where  $P_{a,i}$  is the rating prediction value of item j that may be favored by *u<sup>a</sup>* . Recommendation is a list of N items that U might like. Note that the recommended items have never been bought or rated by  $\|u_a\|$ . This is often called top-N recommendation.

The first slope one predictor was introduced for an online rating by Daniel Lemire. The basic idea is to answer the question of how a user will judge a given item. The slope one method uses another user's rating to answer this question.

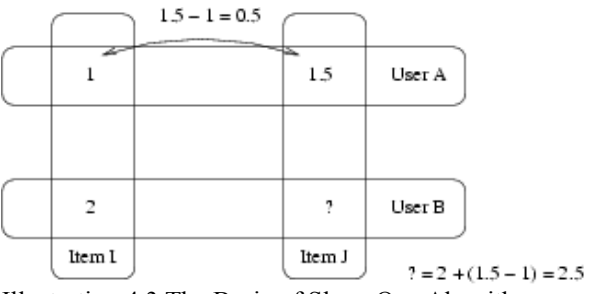

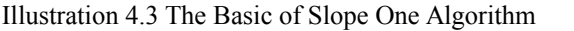

The regression form used by slope one is free parameter regression ( $y = x$ )  $+$  b). This form is simpler than the linear regression form ( $y = ax + b$ ) which is commonly used in predicting based on rating. The slope one algorithm works with the intuitive principle of "popularity differential" between items and users.

*y*=*x*+*b*

where :

- $y =$  predictee item (item yang akan diprediksi)
- $x = \text{milai rating awal predicate user}$
- $b =$  selisih nilai rating / jumlah pasangan yang merating

Researcher also modifies the slope one algorithm formula by adding variable Z. Variable Z is obtained from the most number of products that have been rated by the user. The purpose of adding the value of variable  $Z$  is so that the results produced have good credibility. Then the slope one algorithm formula used in this project is as follows:

*y*=*x*+*b*+*z*

where :

 $y =$  predictee item ( $\frac{d}{dx}$  item yang akan diprediksi)

 $J_A$ 

- $x = \text{milai rating awal predicate user}$
- $b =$  selisih nilai rating / jumlah pasangan yang merating
- $z =$  jumlah produk tertinggi yang diberikan oleh user

### **4.1.1 The Slope One Algorithm**

The way Collaborative Filtering works is by filtering information based on the similarity of ratings given by selected users. The information filtering process is carried out using the slope one algorithm. The slope one algorithm gives a prediction of user rating by comparing the value of a pair of items from one user and then comparing it to the user that will be predicted. In this project, users can compare more than one user by way of facing the desired user as a reference, where the items are related. From the prediction results will be sorted from the highest to the lowest value. In this project, the top 5 items will be taken. Like the previous explanation, the modification slope one algorithm works as follows:

### *y*=*x*+*b*+*z*

where :

- $y =$  predictee item (item yang akan diprediksi)
- $x = \text{milai rating awal predicate user}$
- $b =$  selisih nilai rating / jumlah pasangan yang merating
- $z =$  jumlah produk tertinggi yang diberikan oleh user

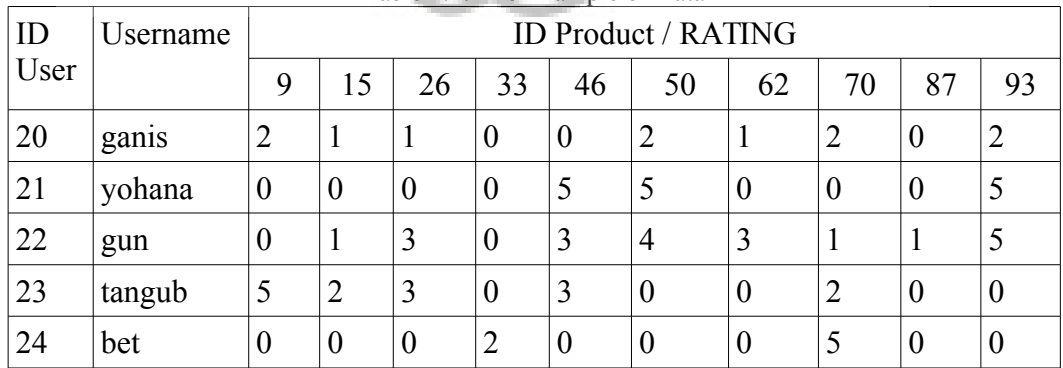

#### Table 4.1: The Example of Data

The workings of the slope one algorithm will be exemplified in the explanation below. In the system, the logged in user selects 2 reference users, 3 reference products or comparison products by calculating all products, namely user gun and tangub and 5.0 Elephone P6000 MTK6732 64-bit Quad Core 2GB/16GB Android 4.4 Mobile Phone(Black), 5.5 HD Display Unlocked Smartphones Android 4G GSM USA Worldwide Dual Sim Quad Core - Plum Z550 – Black dan Andy A4.5 - Factory Unlocked Phone - Yezz Wireless (White) products, then only users and products will be counted. As previously explained, the simple equation for slope one is as follows:

*y*=*x*+*b*+*z*

where :

 $y =$  predictee item (item yang akan diprediksi)

 $x = \n n *ilab*$  rating awal predictee user

 $b =$  selisih nilai rating / jumlah pasangan yang merating

 $z = j$ umlah produk tertinggi yang diberikan oleh user

Based on the equation above, the resulting calculation is as below which will be explained in table form.

 $A$   $P$   $R$ 

| User : gun              | <b>Nilai</b>   |
|-------------------------|----------------|
| Terhadap produk ref: 15 |                |
| 9 thd 15                | 9.5            |
| 15 thd 15               | $\overline{0}$ |
| 26 thd 15               | 10.6           |
| 33 thd 15               | Tak terhingga  |
| 46 thd 15               | 11             |
| 50 thd 15               | 11.5           |
| 62 thd 15               | 11             |
| 70 thd 15               | 10             |
| 87 thd 15               | 10             |
| 93 thd 15               | 12             |

Table 4.2: The Calculation of selected user and product

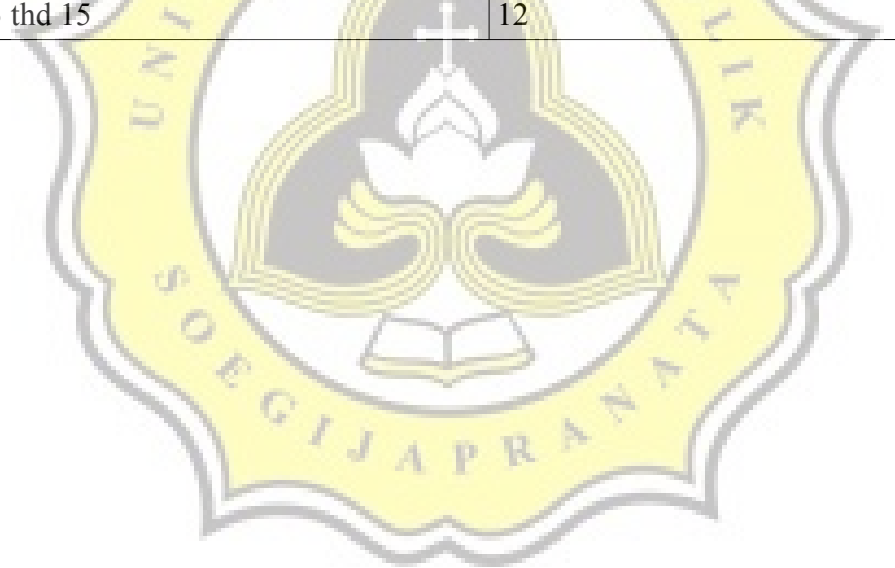

| User : gun              | raole 1.5. The calculation of selected aser and product<br><b>Nilai</b> |
|-------------------------|-------------------------------------------------------------------------|
| Terhadap produk ref: 26 |                                                                         |
| 9 thd 26                | 8.5                                                                     |
| 15 thd 26               | 9.3                                                                     |
| 26 thd 26               | $\overline{0}$                                                          |
| 33 thd 26               | Tak terhingga                                                           |
| 46 thd 26               | $-10$                                                                   |
| 50 thd 26               | 10.5                                                                    |
| 62 thd 26               | 10                                                                      |
| 70 thd 26               | 9.3                                                                     |
| 87 thd 26               | 8                                                                       |
| 93 thd 26               | 11                                                                      |

Table 4.3: The Calculation of selected user and product

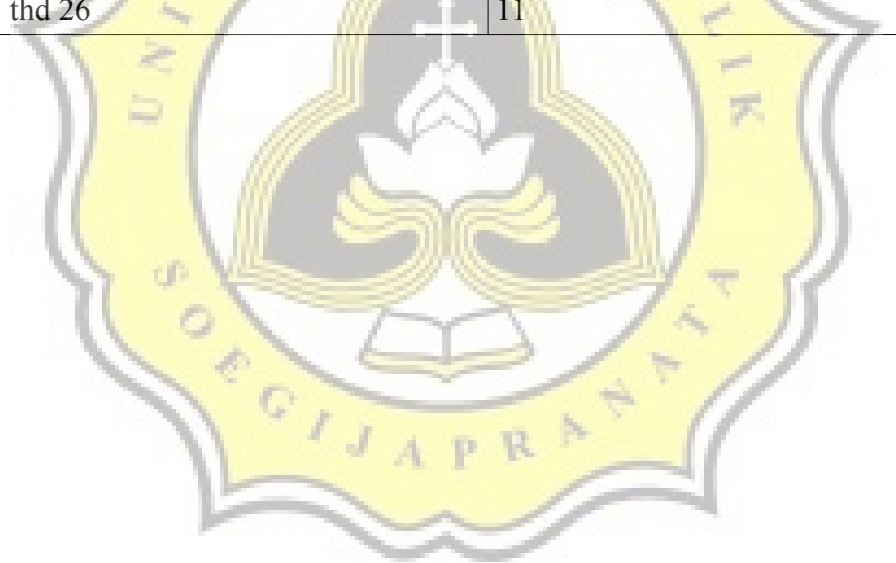

| User : gun                                               | <b>Nilai</b>   |
|----------------------------------------------------------|----------------|
| Terhadap produk ref: 70                                  |                |
| 9 thd 70                                                 | 9.5            |
| 15 thd 70                                                | 10             |
| 26 thd 70                                                | 10.6           |
| 33 thd 70                                                | 9              |
| 46 thd 70                                                | 11             |
| 50 thd 70                                                | 11.5           |
| 62 thd 70                                                | 11             |
| 70 thd 70                                                | $\overline{0}$ |
| 87 thd 70                                                | 10             |
| 93 thd 70                                                | 12             |
| Toble 4.5. The Color letter of selected user and product |                |

Table 4.4: The Calculation of selected user and product

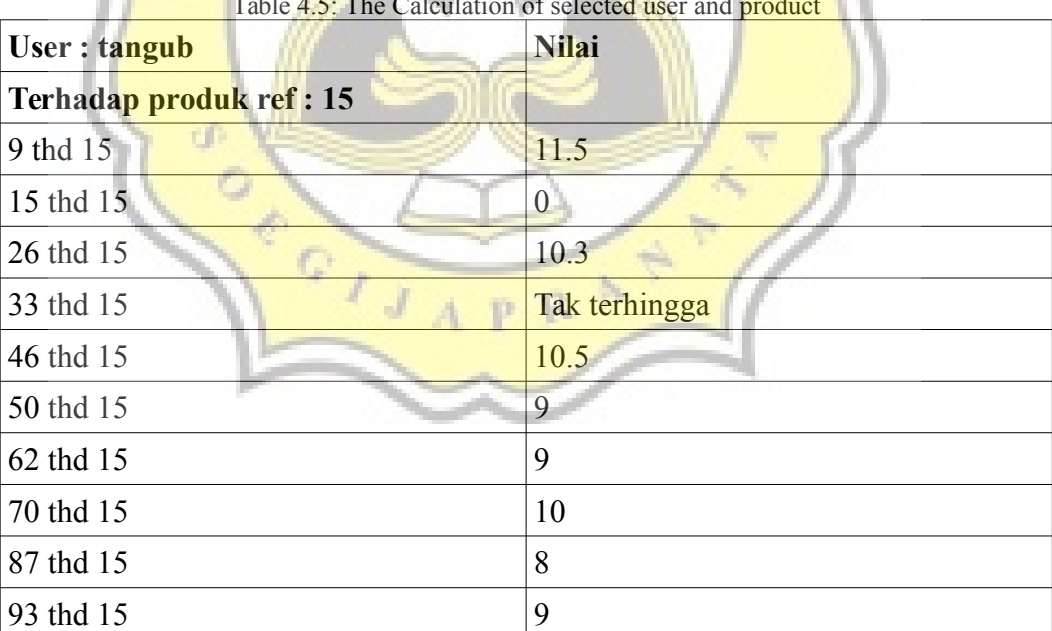

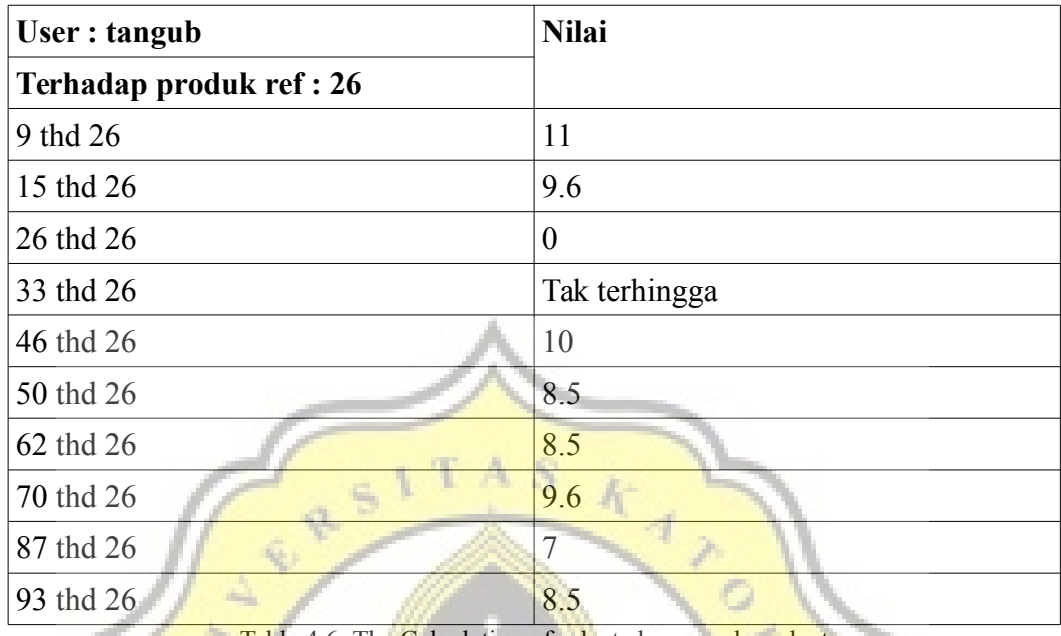

Table 4.6: The Calculation of selected user and product

Table 4.7: The Calculation of selected user and product

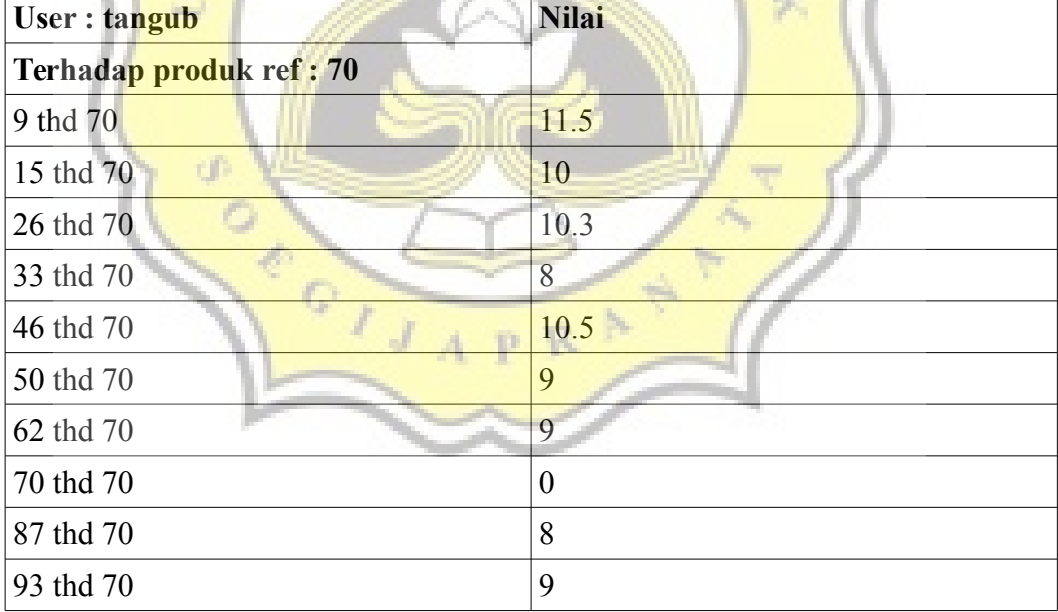

The final result of the slope one algorithm is as shown below. The final result is sorted from the highest value with the limit only the top 5 products are displayed. An explanation of the product id will be explained in the table below

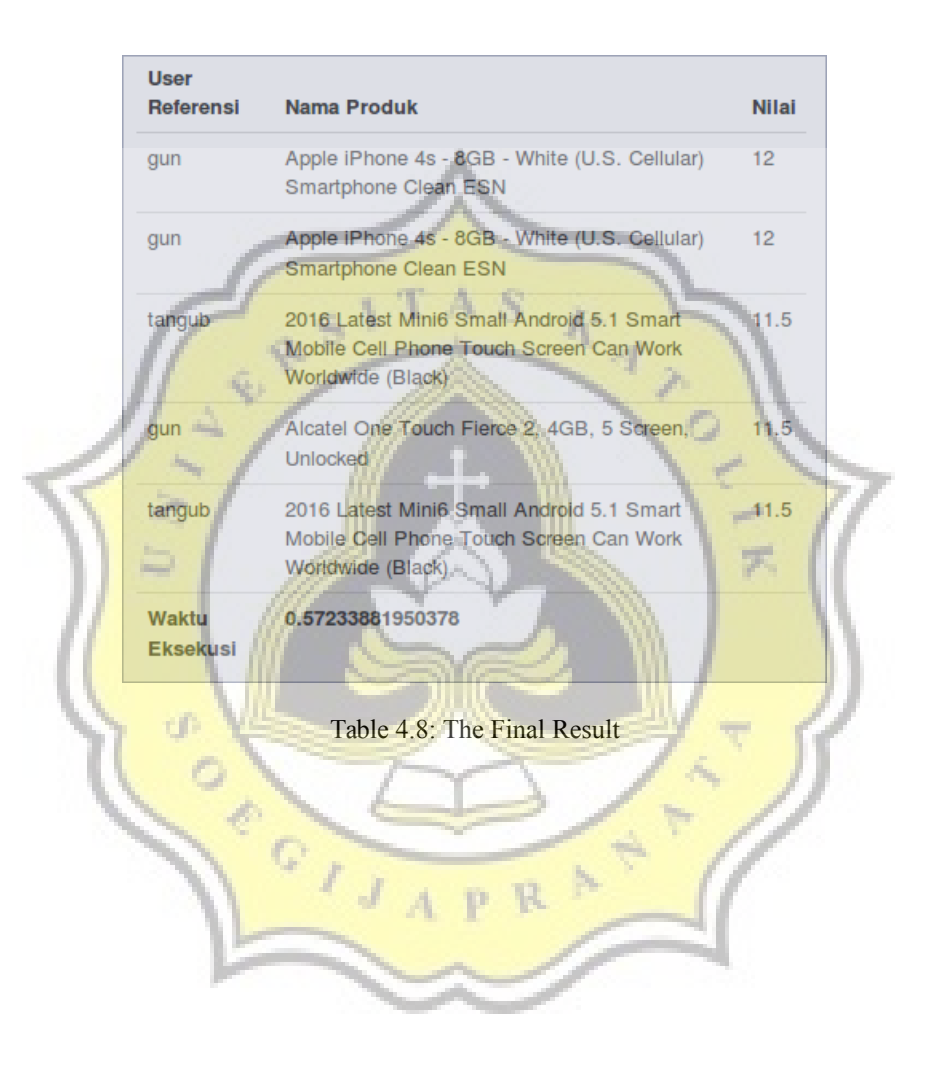

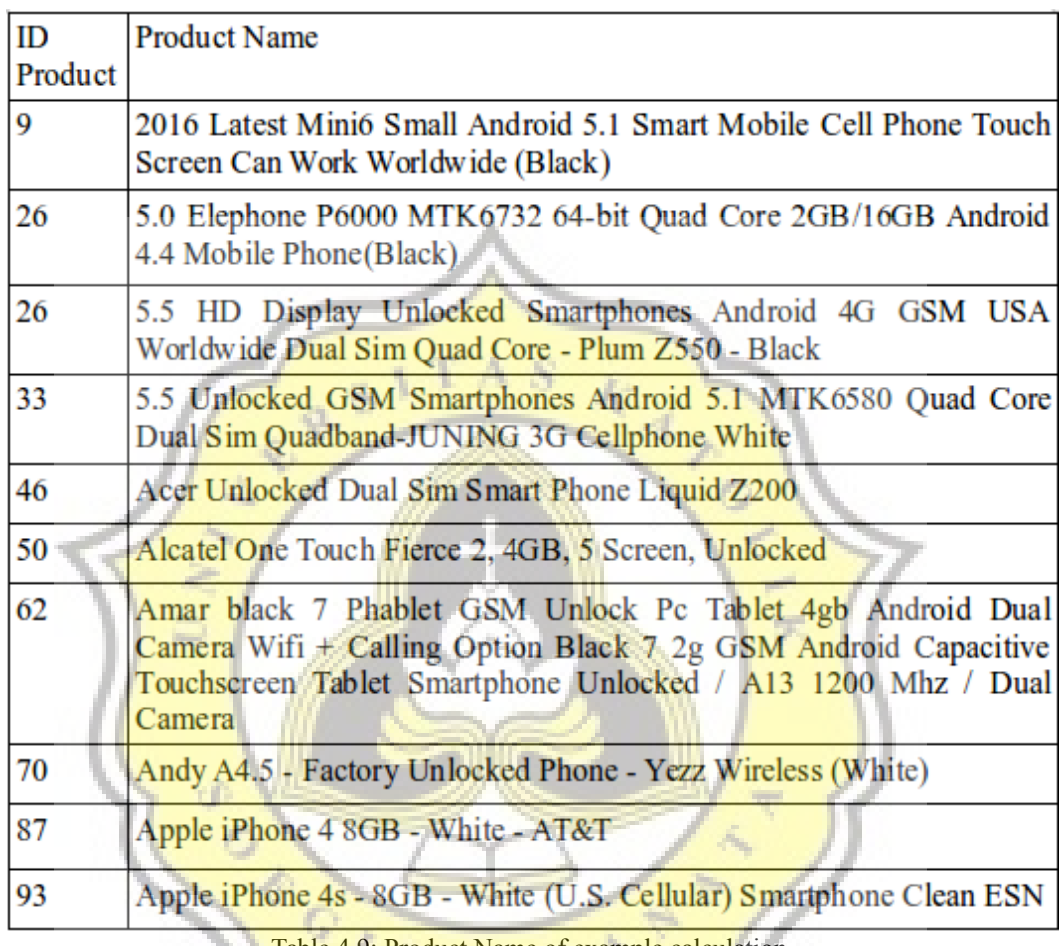

Table 4.9: Product Name of example calculation

 $\sim$ 

۹

### **4.2 Design**

### **4.2.1 Flow Chart**

From the flowchart algorithm slope one below, after the content being displayed, the program will check the user rating data. If the user never gives a rating to an item, then it is required to provide a rating. If the user ever gave a rating, then the rating data can be updated. After that the data will be saved on database.

20

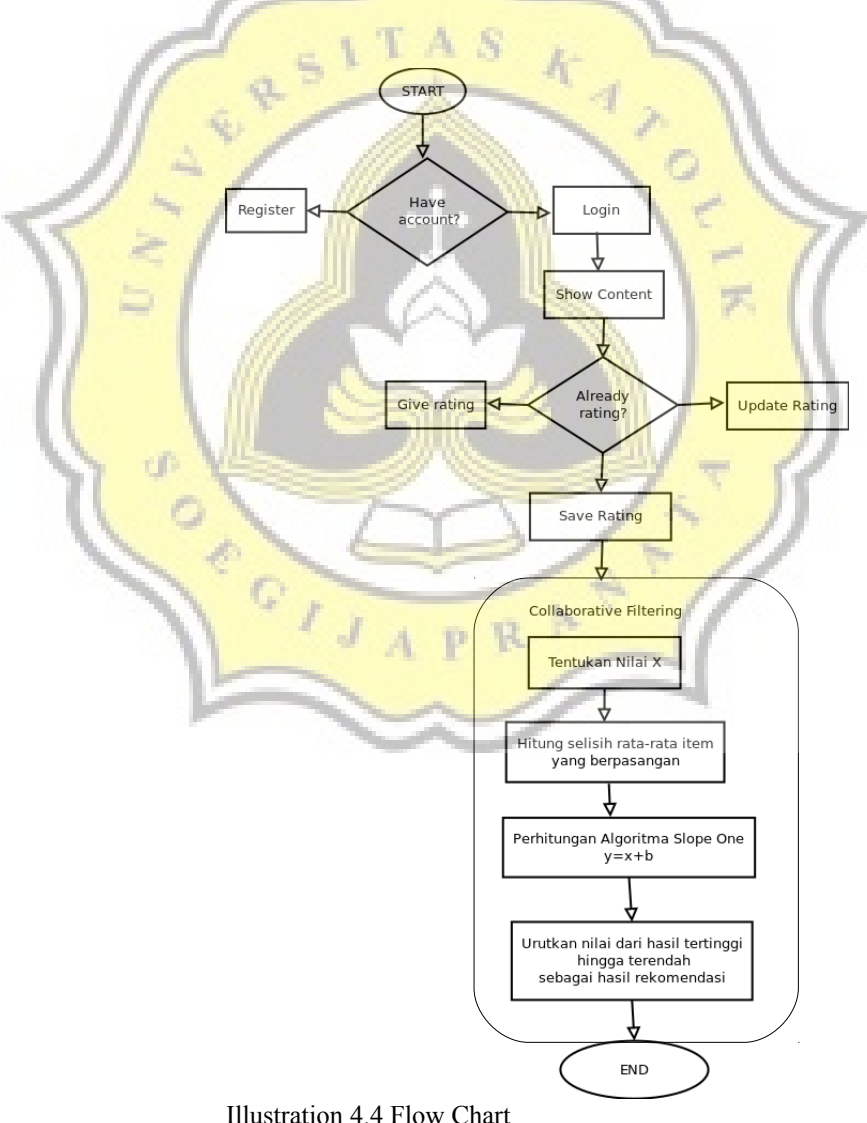

### **4.2.2 Database Schema**

All product will be saved into tblProduct. After the user logged in, what will be done is to give rating on the product user want to be rated, then select the smartphone data from tblProduct. After the user gives a rating, then insert the rating data into tblUserrating. When the insert process is done, the user no longer to enter the product name and the price, but only with the id\_product.

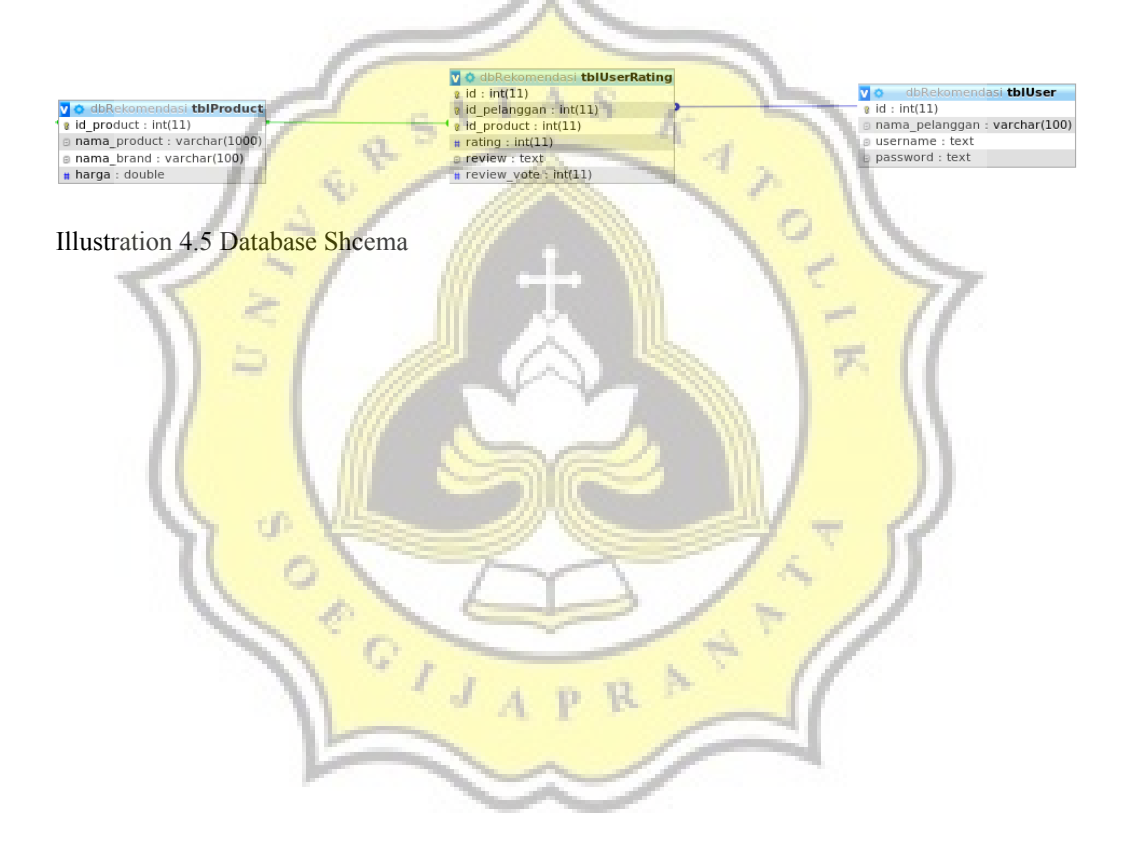

## **4.2.3 Graphical User Interface Design**

Firsly, user member must login with username or email and password that already registered. If a user who is not registered wants to get a gadget recommendation, then the user must register first.

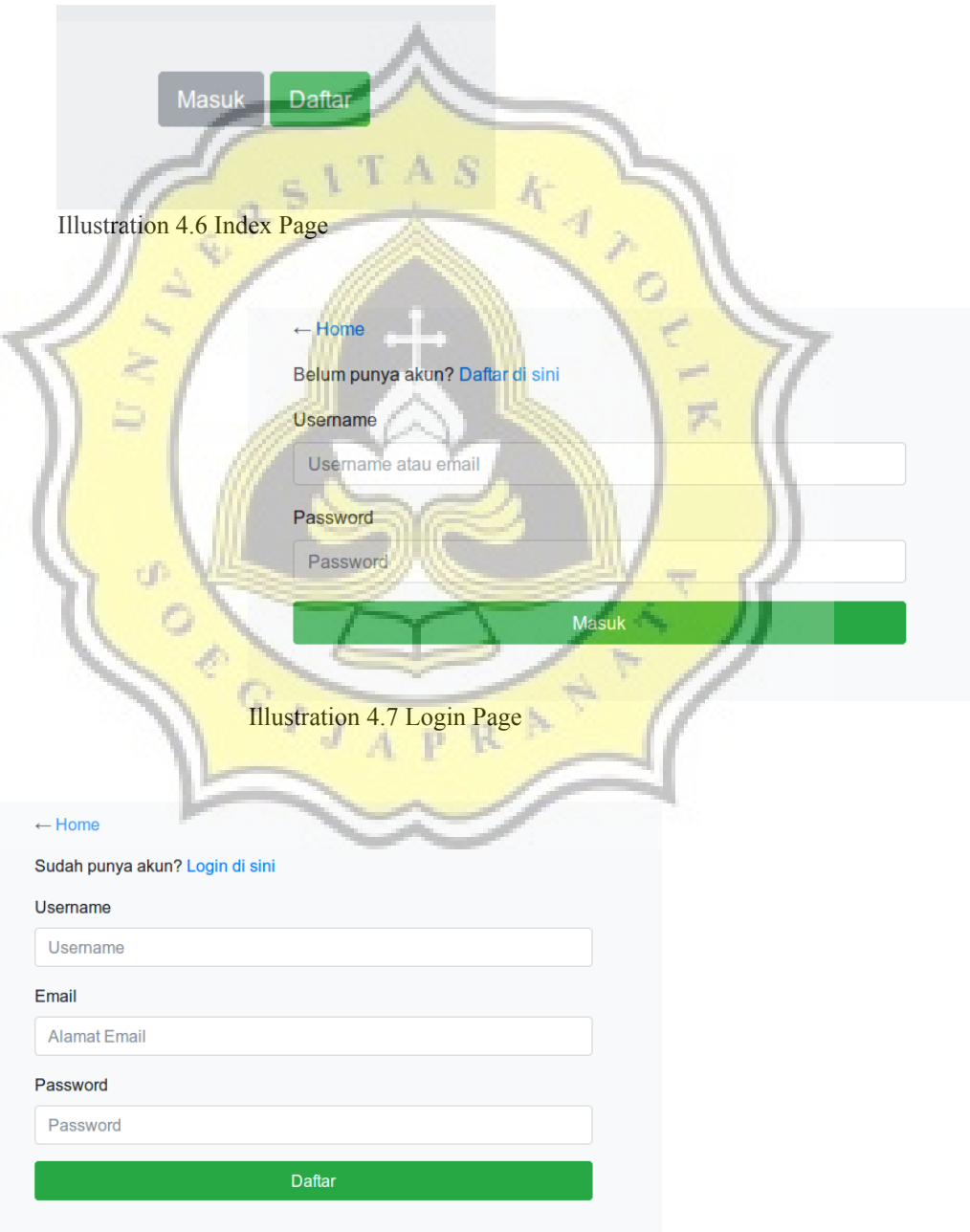

Illustration 4.8 Register Page

The picture below is the system timeline display which consists of 3 menus, namely Input Rating, See Rating, and Recommendation.

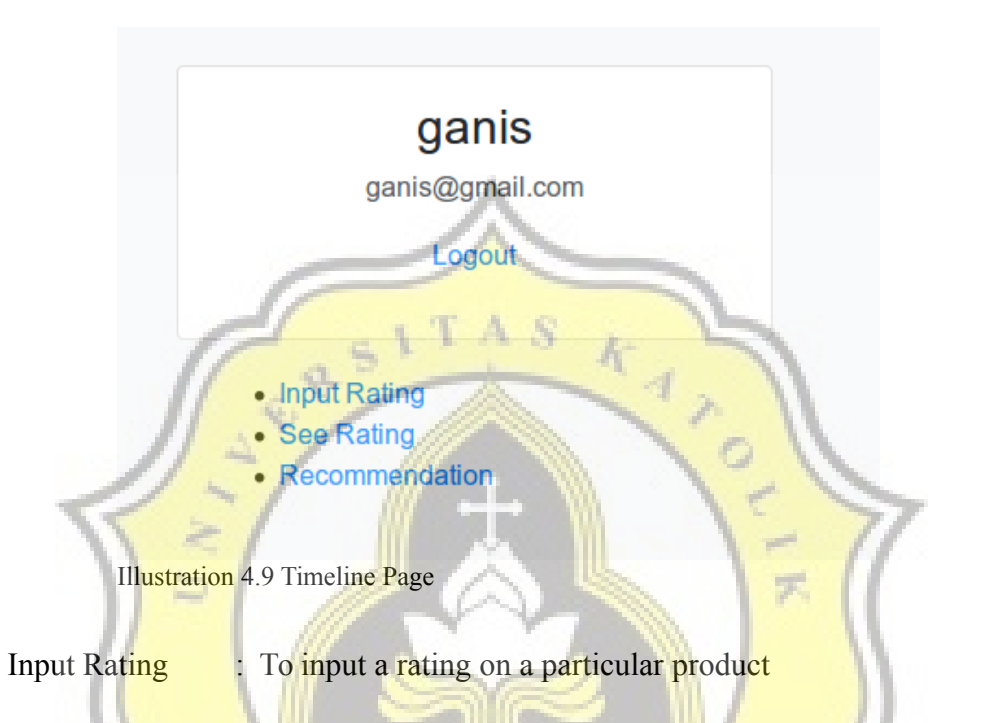

|              |                                                                                                    | Kirim                       |        |                     |
|--------------|----------------------------------------------------------------------------------------------------|-----------------------------|--------|---------------------|
| <b>Nomor</b> | Nama Product                                                                                                    | <b>Nama</b><br><b>Brand</b> | Harga  | <b>Action</b>       |
|              | 2016 Latest Mini6 Small Android 5.1 Smart Mobile Cell Phone Touch Screen Can Work With Worldwide<br>(Gold)                                                                 | Phone<br><b>Baby</b>        | 79.95  | <b>Input Rating</b> |
| 2            | 2016 Newest 6 Unlocked Indigi M8 White Wireless SmartPhone Android 5.1 (Dual SIM) Unlocked                                                                                 | Indigi                      | 109.19 | <b>Input Rating</b> |
| 3            | 4.5 Inch Unlocked Lenovo A516 Smartphone (White) IPS Screen 854*480pixel 4GB MT6572 Dual Core<br>Android 4.2 Dual Camera with auto Focus and Flash (Rooted + Google Play). | Lenovo                      | 2000   | <b>Input Rating</b> |
|              | 5.5 Cell Phone Unlocked Dual Sim Quad Core-JUNING Android 5.1 Smartphone White                                                                                             | <b>JUNING</b>               | 99.99  | <b>Input Rating</b> |
| 5            | 5.5 Smartphone Dual Sim Unlocked Android 5.1 Quad Core-JUNING Cellphone Black                                                                                              | <b>JUNING</b>               | 99.99  | <b>Input Rating</b> |

Illustration 4.10 Input Rating Page

#### See Rating : To see the list of gadget data that has been rated.

| 5            |                                                                                                    |                             |          |               |               |                              |
|--------------|----------------------------------------------------------------------------------------------------|-----------------------------|----------|---------------|---------------|------------------------------|
| <b>Nomor</b> | <b>Nama Product</b>                                                                                                    | <b>Nama</b><br><b>Brand</b> | Harga    | <b>Rating</b> | <b>Review</b> | <b>Review</b><br><b>Note</b> |
|              | CLEAR CLEAN ESN Sprint EPIC 4G Galaxy SPH-D700*FRONT<br>CAMERA*ANDROID*SLIDER*QWERTY KEYBOARD*TOUCH SCREEN                                                                                             | Samsung                     | 199.99 2 |               |               |                              |
| 2            | Nokia Asha 302 Unlocked GSM Phone with 3.2MP Camera, Video, QWERTY Keyboard,<br>Wi-Fi, Bluetooth, FM Radio, SNS Integration, MP3/MP4 Player and microSD Slot - White<br>International Version/Warranty | Nokia                       | 299      |               |               |                              |
| 3            | (LANDVO) 5.0 Capacitive Touch MTK6582 Quad Core Android 4.2.2 3G Phone 512MB<br>RAM 4GB ROM 2MP CAM WIFI GPS - Black                                                                                   | <b>HTM</b>                  | 69.99    | 5             |               |                              |
| 4            | [XMAS DEAL] [New Edition] Jethro [SC213V2] Flip Quad-band Unlocked GSM Senior &<br>Kids Cell Phone, SOS Emergency Button, 2.4 Large LCD with Large Keypad.                                             | Jethro                      | 79.99    |               |               |                              |
| 5            | [XMAS DEAL] Jethro [SC118] Simple Unlocked Quad-band GSM Senior & Kids Cell<br>Phone, SOS Button, Easy to Use, Light Weight, Large Keyboard [New Firmware Edition],                                    | <b>Jethro</b>               | 59.99    |               |               |                              |

Illustration 4.11 See Rating Page

Recommendation : To see recommendations by inputting the required data.

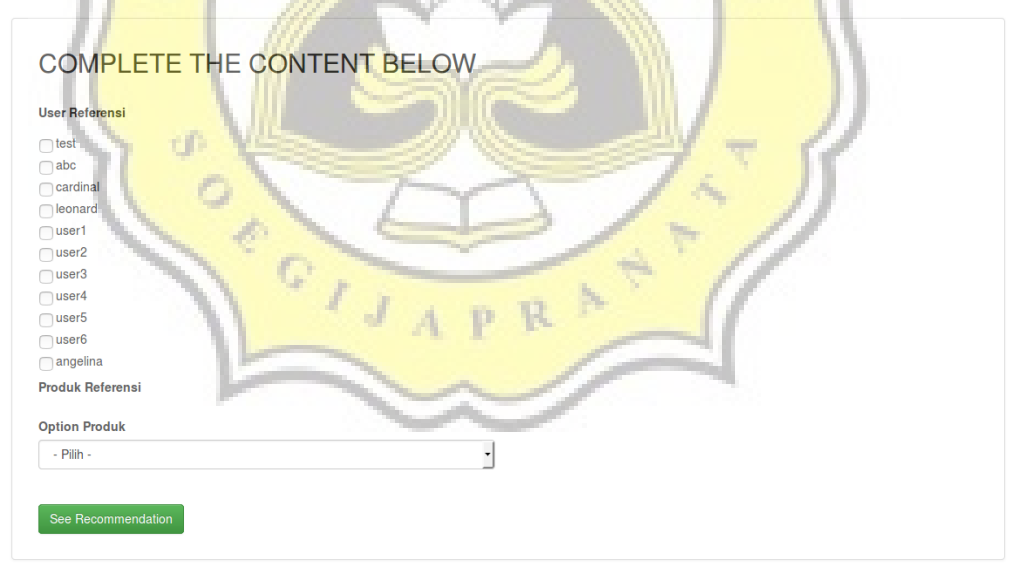

Illustration 4.12 Recommendation Page

User Reference : All user members are on the database except the user is logged in.

- Product Reference: All lists of gadgets that have been rated by the logged in user, and user references. In the Slope One Algorithm calculation, reference product is a list of comparative products because the recommendations are based on items or item-based.
- Option Product : All lists of gadgets that have been rated by reference users. In the Option Products, there are 2 options, namely All Specific Products and Products. Option to choose whether you want to calculate based on all products or only certain products.

Ŕ.

 $\mathcal{A}$ 

ď

ACTES

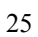

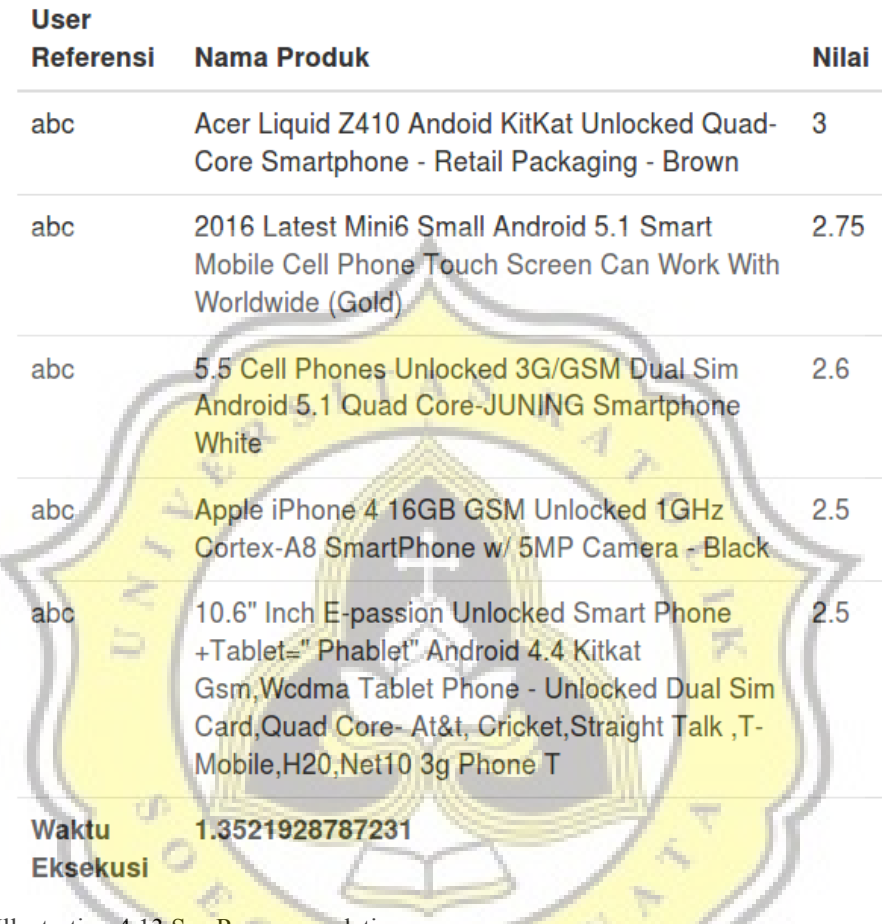

Illustration 4.13 See Recommendation

 $JAPR$ See Recommendation : To display the final result in the form of the 5 highest data that will be a recommendation. The data display will contain the reference user, product name, value and execution time. The product name is the product chosen when choosing reference products or comparison products.

Þ.